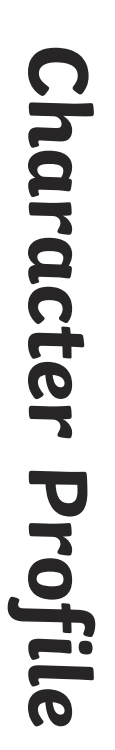

Add facts about the character to each box. Add facts about the character to each box.

 $\frac{1}{1}$ 

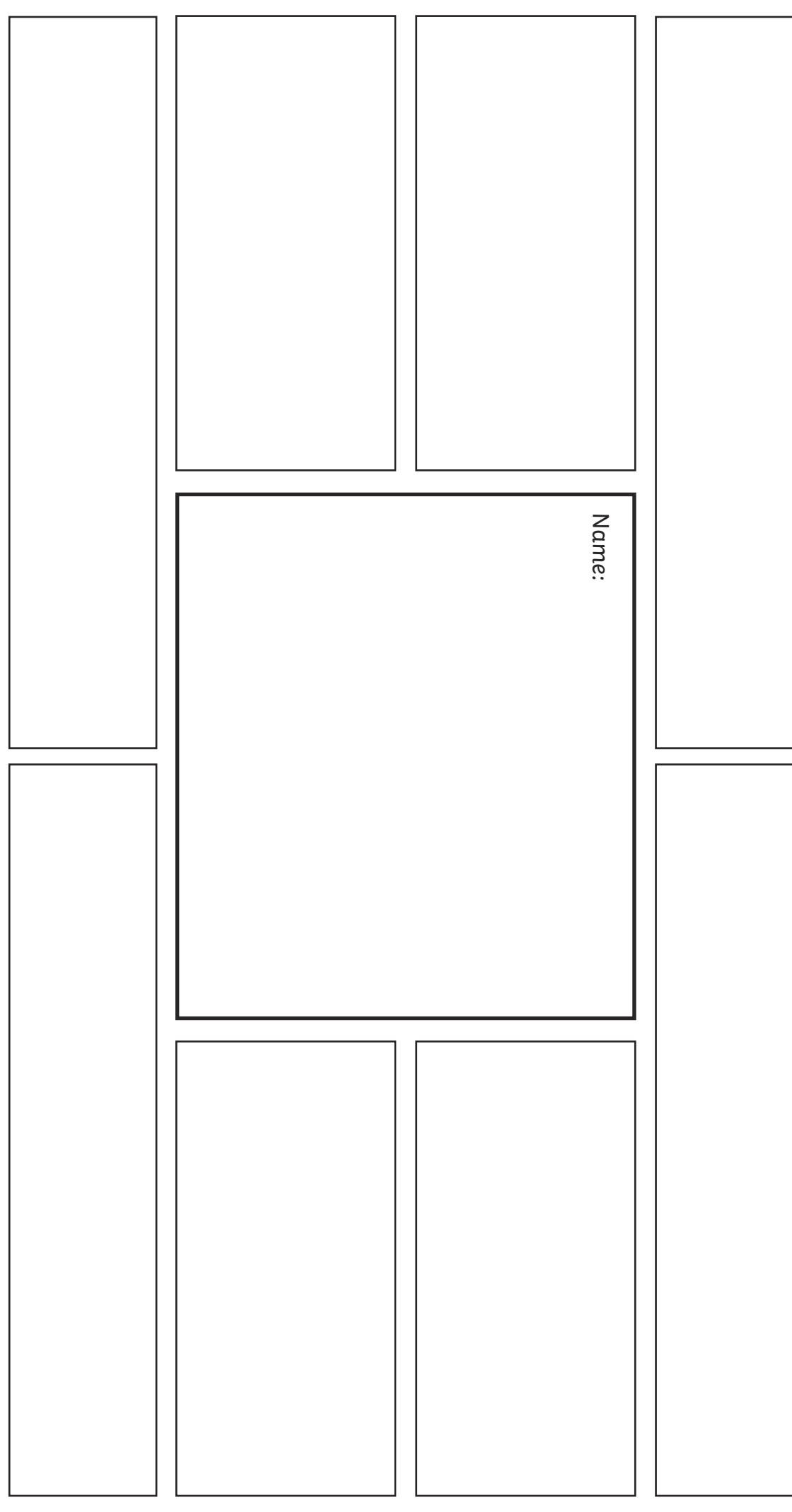

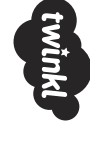

**VISIT UWINKLCOM COMMAND visit twinkl.com**